## SAP ABAP table /BOBF/S\_CONF\_UI\_NODE {Node}

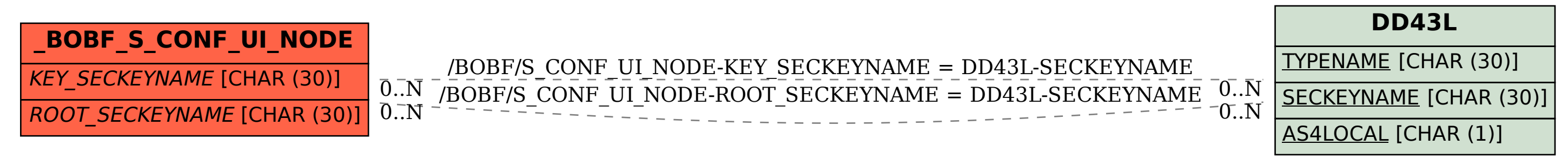